#### **UNIT III**

#### **EMBEDDED FIRMWARE DEVELOPMENT ENVIRONMENT**

Multitasking

# **Function** *main* **with a waiting loop**

3.3 CONCEPTS ANDEMBEDDED PROGRAMMINGINC, C++<br>
Multitasking<br> **Function** *main* **with a waiting loop<br>
Consider the control to an RTOS**<br>
The RTOS and<br> **And All According the control of the RTOS**<br> **And According to the Constant** main ( ) passes the control to an RTOS Each task controlled by RTOS and Each task will also have the codes in an infinite loop A waiting task is passed a signal by the RTOS to start.

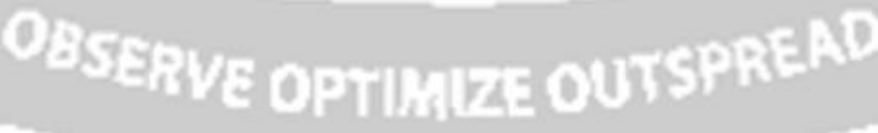

PALKULAM, KANYAKUMAN

EE 8691 EMBEDDED SYSTEMS

CANYAKUMAR

## **Main () calling RTOS**

# define false 0#definetrue 1 

void main (void){  $/*$  Call RTOS run here

# \*/Infinite loop in main

() while  $(1)$  rtos.run(); /\* Infinite while loops follows in each task. So never there is return from the RTOS.  $*/$  $\prime$  $\overline{I}$ 

#### **Task1**

Void task  $1(.)$ /\*Declarations \*/

While (true){ /\*Codes that repeatedly execute\*/

/\* Codes that execute on an event \*/If  $(flag1)$ {.; };  $flag1 = 0$ ; /\* Codes that execute for message to the kernel  $*$ /message1();  $\left| \right|$ /\*\*\*\*\*\*\*\*\*\*\*\*\*\*\*\*\*\*\*\*\*\*\*\*\*\*\*\*\*\*\*\*\*\*\*

Task  $2()$ void task  $2(...)$ /\*Declarations \*/

while  $(true)$ /\*Codes that repeatedly execute\*/

 $/*$  Codes that execute on an event \*/if(flag2){.; ; }; flag2 =0; /\* Codes that execute for message to the kernel  $*$ /message2 $()$ ;  $\{$ PTIMIZE OUTSPREAD 

TaskN  $1()$ voidtask $N_1$  (....) { /\*Declarations \*/

While (true){ /\*Codes that repeatedly execute\*/

/\*Codes that execute on an event  $*/$ If (flagN 1){...,;}; flagN  $1 = 0$ ; /\*Codes that execute for message to the kernel\*/

```
messageN_1 ();
\{EERING
```
#### **Task N**

Void task  $N(.)$  { /\*Declarations  $*/$ 

While (true){ /\*Codes that repeatedly execute\*/

 $/*$  Codes that execute on an event  $*/I$  f( flag N){.  $: \mathcal{E}$ ; flag  $N=0$ ; /\* Codes that execute for message to the kernel  $*$ /message N();  $\left\{ \right\}$ 

#### 2. Polling for events and messages

\_A Programming method is to facilitate execution of one of the multiple possible function calls and the function executes after polling

Polling example is polling for a screen state (or Window menu) i and for a message from an

### **Mobile phone**

 $\overline{1}$ 

Assume that screen state *i* is between 0 and K, among 0, 1, 2, ..or  $K - 1$  possible states.(set of menus).

An interrupt is triggered from a touch screen GUI and an ISR posts an event-message  $m=0, 1, 2,$  $\equiv$ ..., or  $N-1$  as per the selected the menu choice 0, 1,2, ...,  $N-1$  when there are N menu-choices for a mobile phone user to select from a screen insta tej.

OBSERVE OPTIMIZE OUTSPREAD

EE 8691 EMBEDDED SYSTEMS

#### Polling for a menu selection from screen state

/\*\*\*\*\*\*\*\*\*\*\*\*\*\*\*\*\*\*\*\*\*\*\*\*\*\*\*\*\*\*\*\*\*\*

Void poll\_menu K  $\frac{1}{k}$  Code for polling for choice from menu m for screen state  $K^*/$  $\overline{1}$